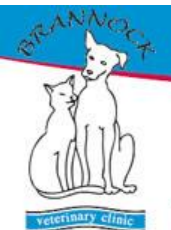

Brannock Veterinary Clinic 50 High Street Newarthill Motherwell Lanarkshire MLI 5JU 01698 861180

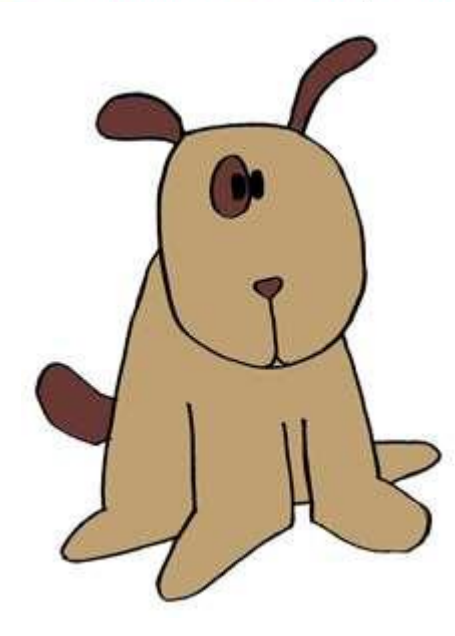

.<br>eizures

 $\overline{g^+}$ 

A seizure or a fit is the violent irregular motion of limbs or body caused by uncontrolled muscle contractions. Commonly animals will also vocalize, salivate, lose consciousness and lose control of bladder and bowel.

If your pet has a fit

- DON<sup>T</sup> panic!
- Approach with care
- Move away any objects around the animal to avoid harm
- Keep noise and light to a minimum
- Avoid handling your pet
- Fits will usually start to subside in 1-3 mins but complete recovery can take hours
- Can get manic behaviour i.e. pacing or ravenous appetite after fitting episode
- Contact the vet to inform them and arrange a suitable appointment. Please note that it may not aid recovery if this is immediately post fit.
- If the fit is prolonged or one fit is merging with another please contact the surgery for EMERGENCY ADVICE

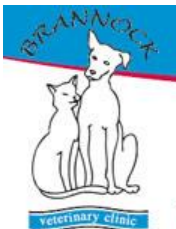

## Brannock Veterinary Clinic 50 High Street Newarthill Motherwell Lanarkshire MLI 5JU 01698 861180

In some circumstances there may be a MEDICAL reason why your pet is having fits and tests and INVESTIGATIONS will be advised to identify this. Very commonly there is no identifiable cause and this is known as EPILEPSY. Treatment to control the fits is obviously tailored to treating any

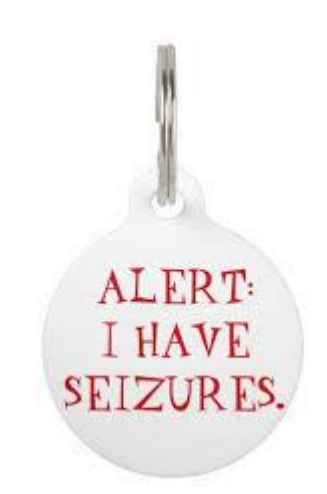

 $\overline{g^+}$ 

underlying disease first but if epilepsy is the diagnosis it is important to understand that the medication prescribed for your pet will CONTROL and REDUCE the frequency of the fits but it will NOT eliminate them totally. It is very helpful to keep a DIARY of any fit activity to assess the response to medication. It is very important to realise that medication is for LIFE and must be administered as directed. Regular BLOOD TESTS will be required to monitor the health of your pet and ensure that there are minimal side effects to the medication.

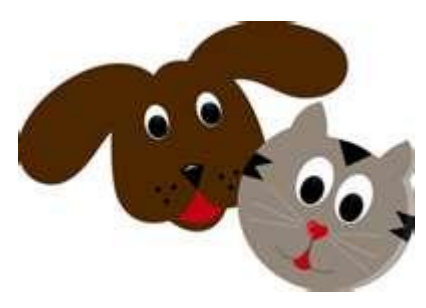

Please contact the surgery if you have any questions on this subject or if you are concerned about your pet on 01698 861180 or VETS NOW on 0141 332 3212 out of hours or weekends